## **DISCIPLINA**: **Fundamentos de Informática CÓDIGO**: **G05FINF0.01**

**VALIDADE**: Início: **08/2022** Término: **12/2022 Carga Horária**: Total: 30 horas/aula Semanal: 02 aulas Créditos: 02 **Modalidade**: Teórica

**Classificação do Conteúdo pelas DCN**: Básica

## **Ementa:**

Iniciação aos conceitos básicos de informática. Apresentação dos softwares gráficos aplicados à moda. Composição, cores, brilhos, contrastes. Aplicação de cores e texturas para finalização. Recortes e composição de imagens.

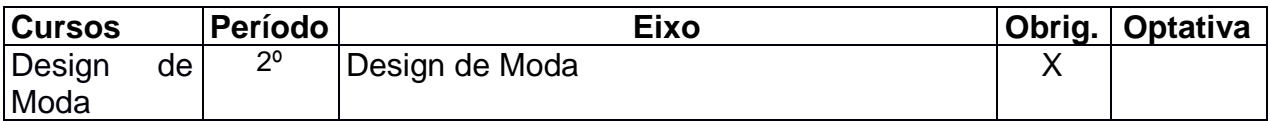

# **Departamento/Coordenação**: Departamento de Informática, Gestão e Design

# **INTERDISCIPLINARIDADES**

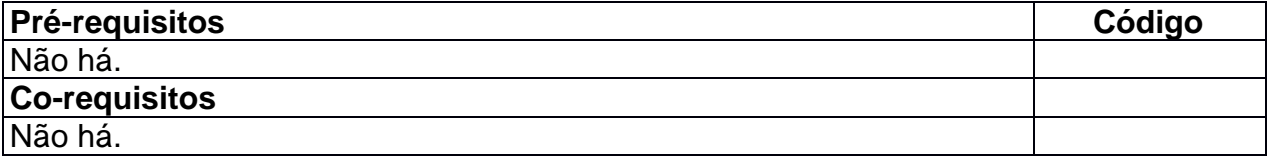

**Objetivos:** *A disciplina deverá possibilitar ao estudante*

Apresentar os conceitos básicos de informática, possibilitar o aluno utilizar o computador em suas rotinas de trabalho de modo a facilitar o seu aprendizado posterior. Conhecer os fundamentos da informática, visando capacitá-lo a justificar a escolha de ferramentas, ambientes e linguagens usados na utilização de programas específicos ao Designer de Moda. Familiarizar o aluno com ferramentas de design mais utilizadas.

## **Avaliações**

Primeira Avaliação – 20 pontos Trabalho / Exercícios – 60 pontos Segunda Avaliação – 20 pontos

## **Métodos Didáticos**

Aulas expositivas dialogadas (utilização dos recursos audiovisuais disponíveis). Debates e dinâmicas de grupos. Seminários e Apresentações de trabalhos. Trabalhos em individuais e em grupos

## **Atividades Complementares:**

(atividades não computadas na carga horária, que contribuam à melhoria do processo ensinoaprendizagem)

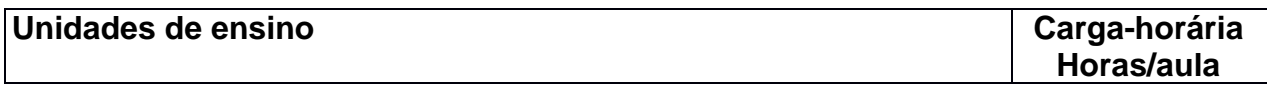

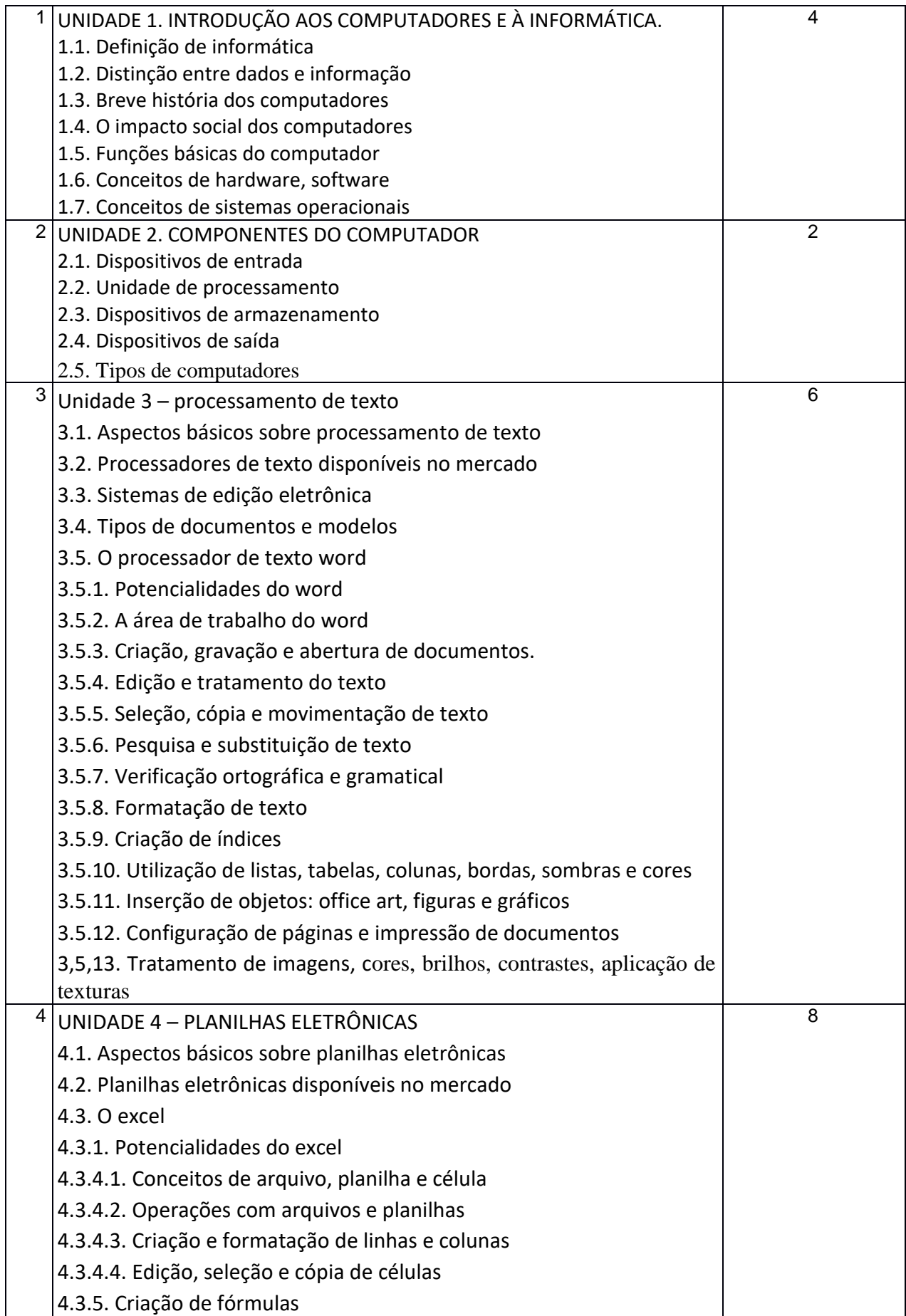

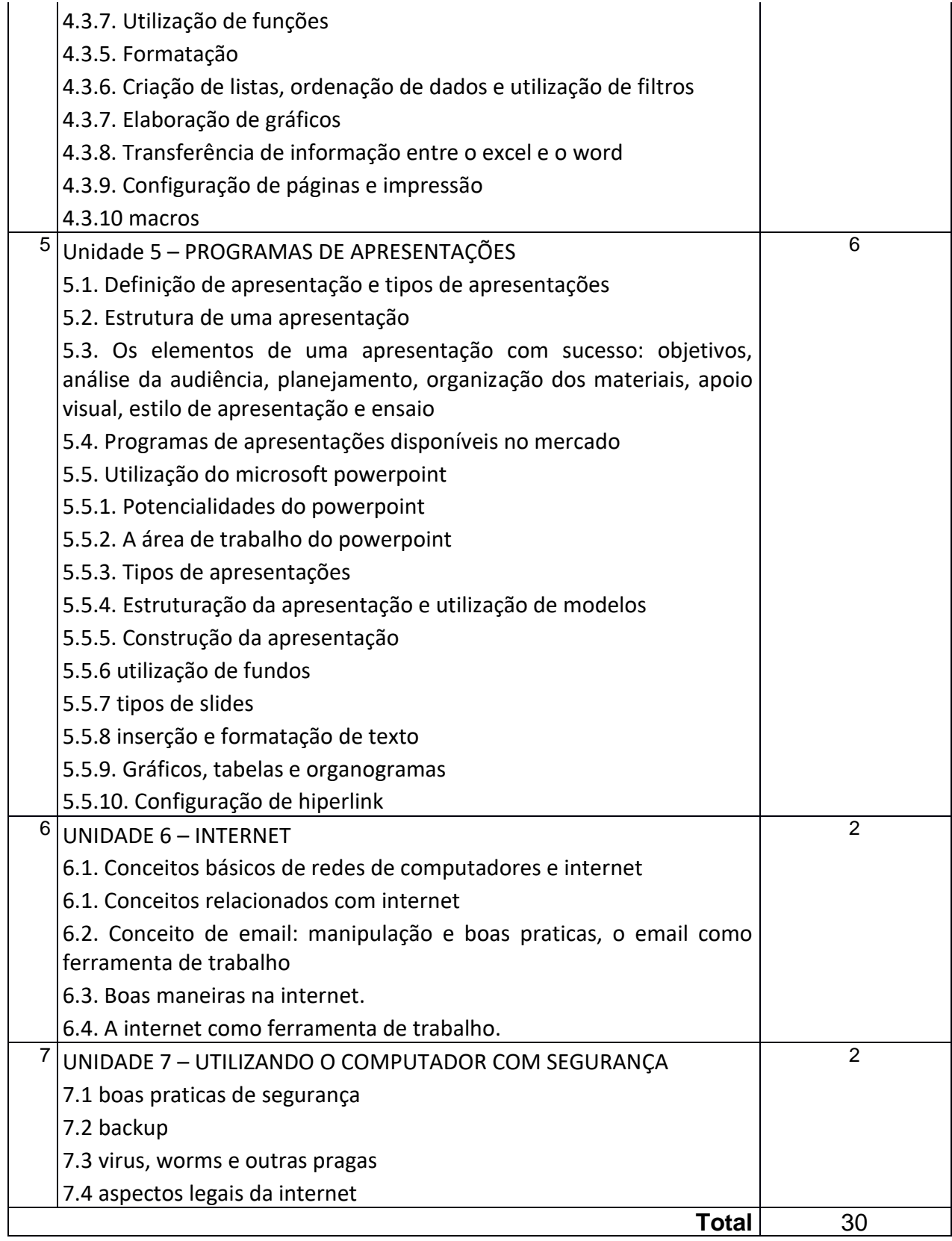

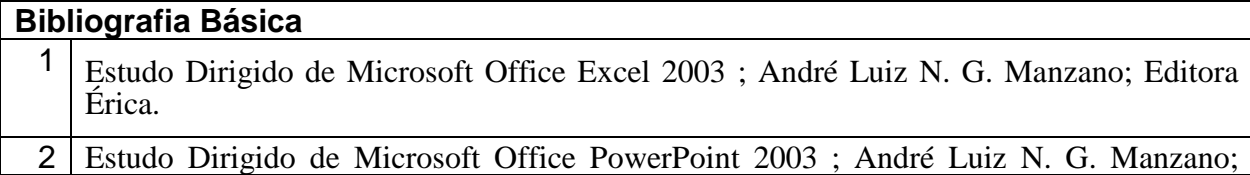

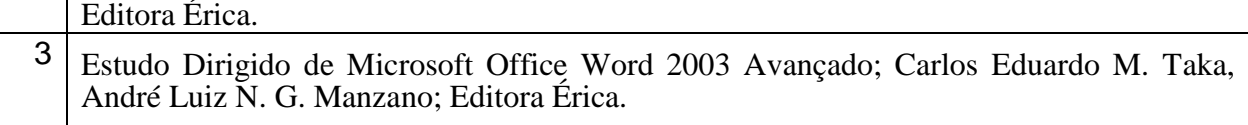

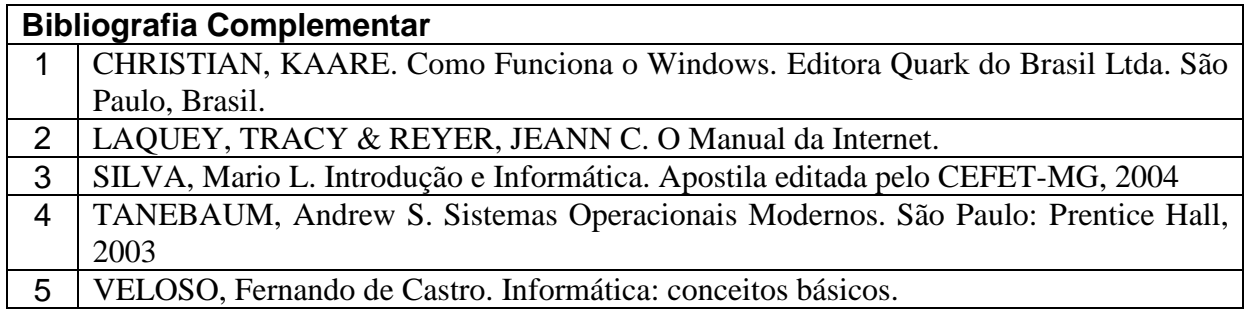